# **Shortcuts**

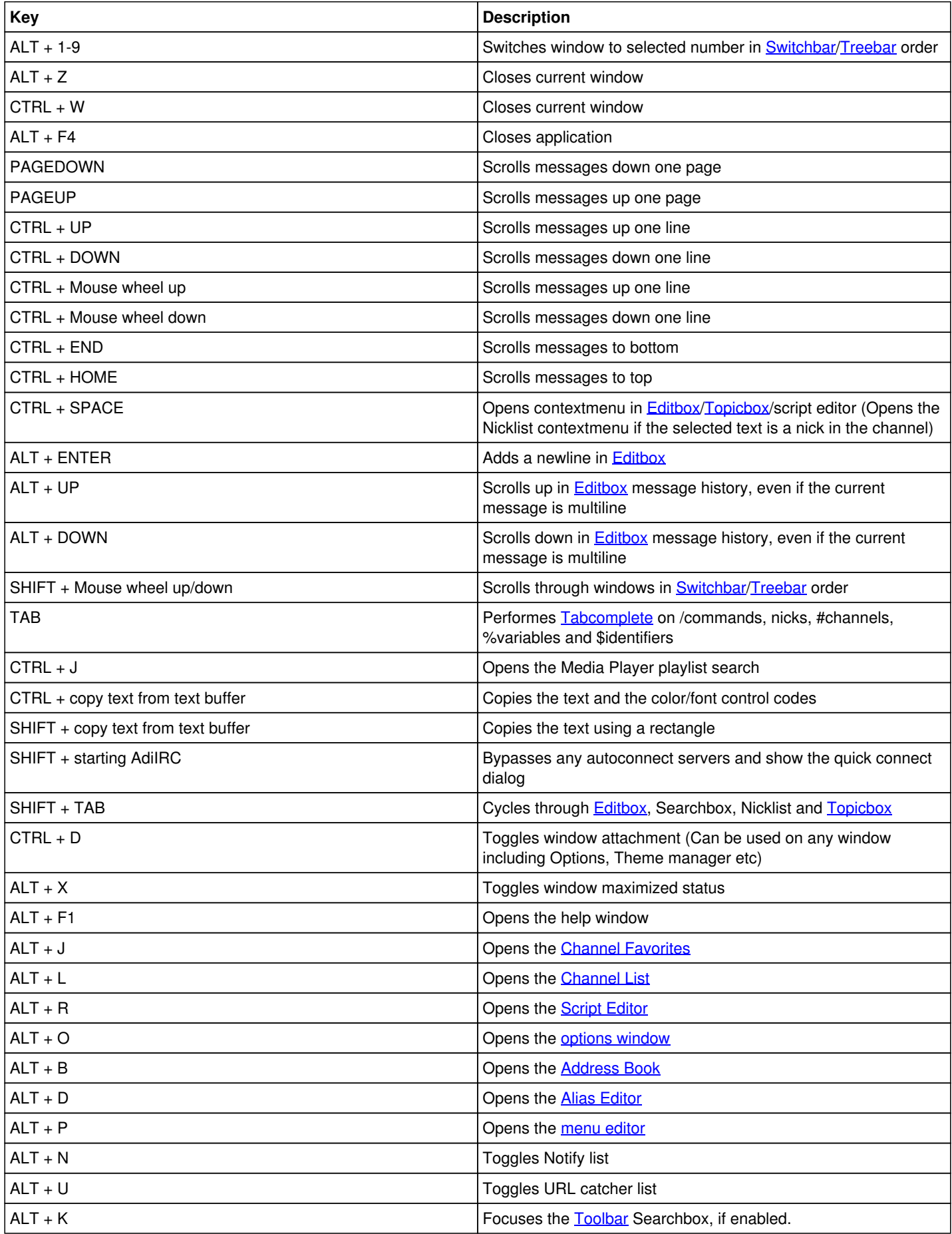

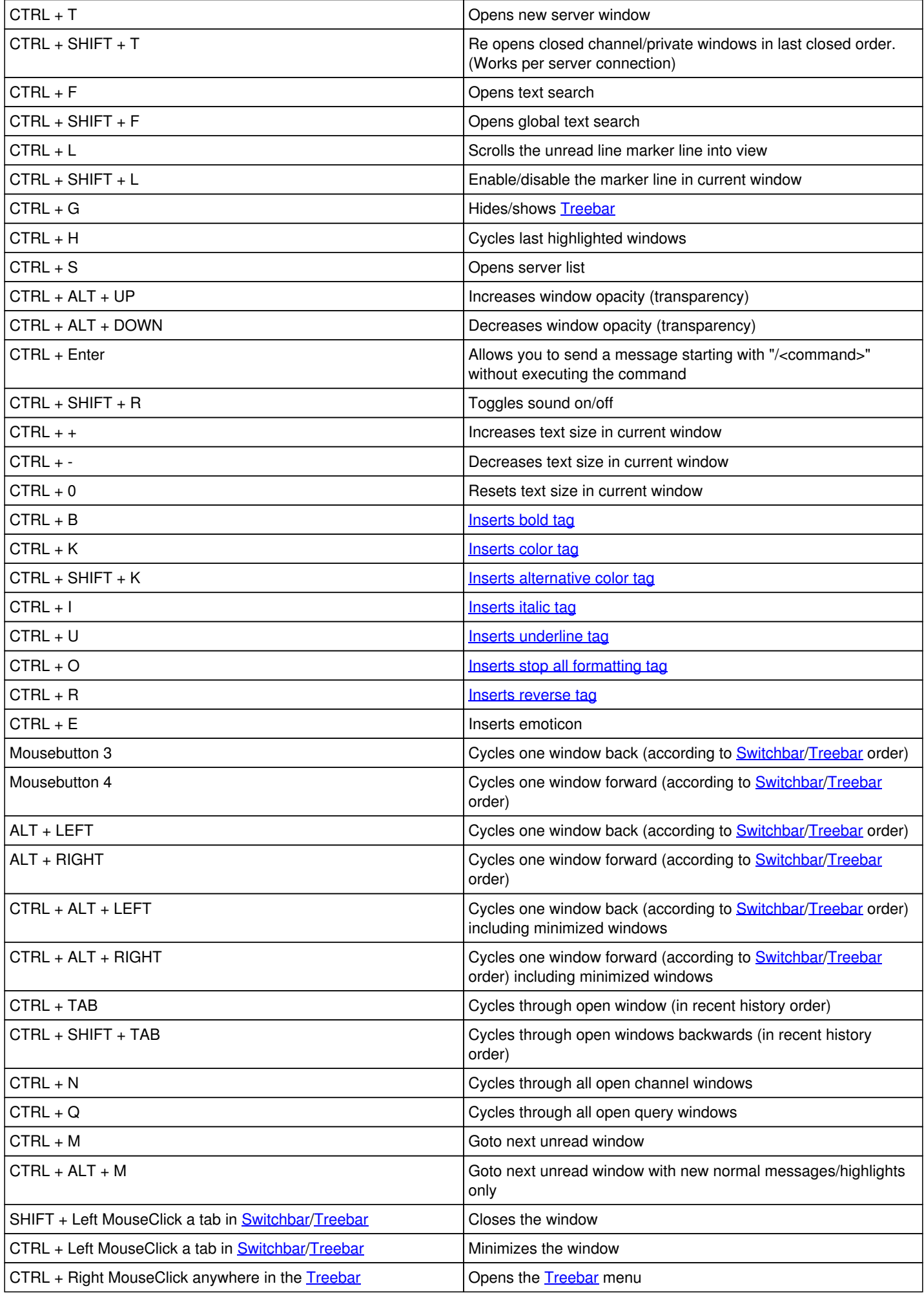

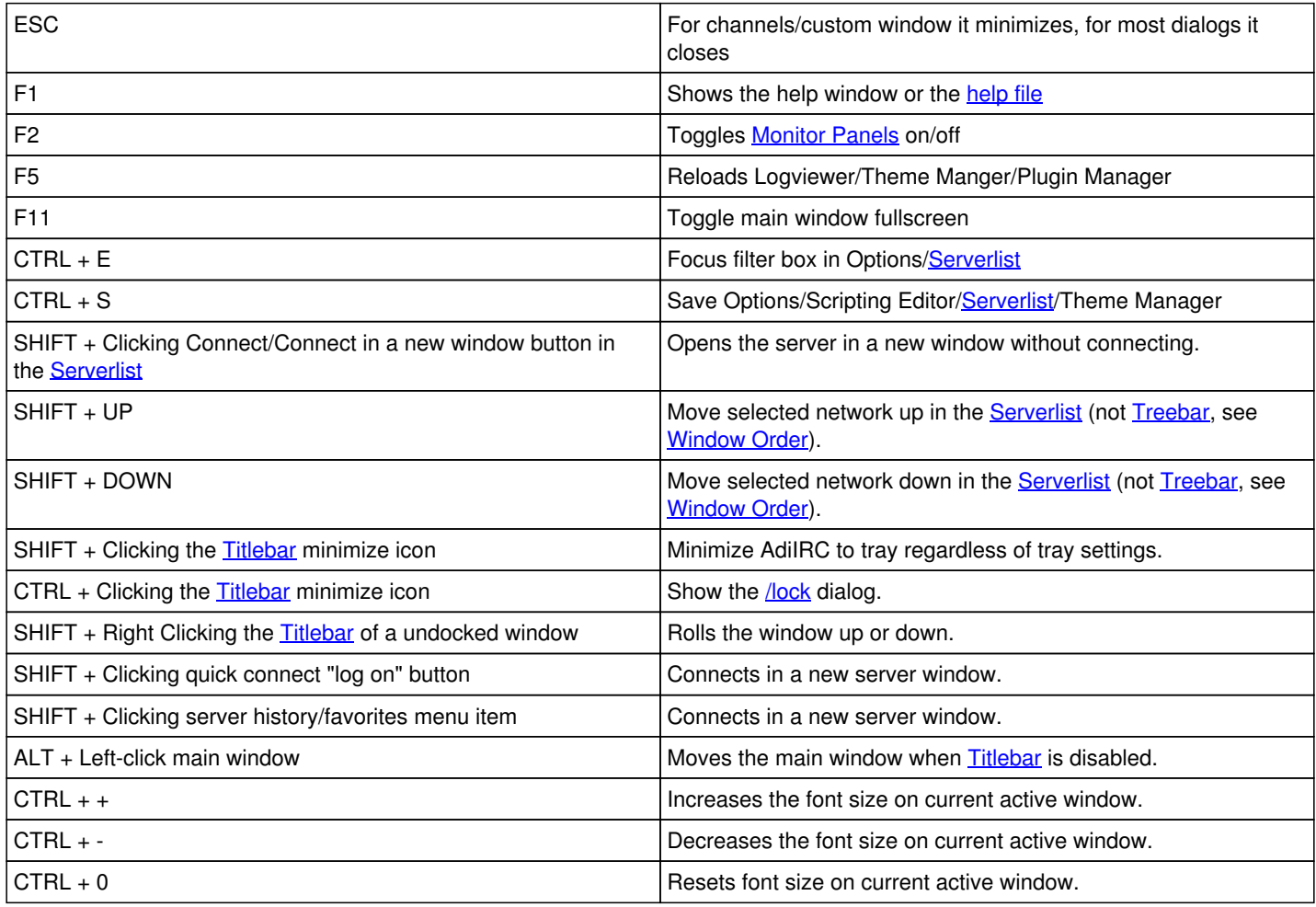

### **Override built-in shortcuts**

**As of 2.9 shortcuts can be changed in** [Options](https://dev.adiirc.com/projects/adiirc/wiki/Options_Dialog) **->** [Shortcuts](https://dev.adiirc.com/projects/adiirc/wiki/Shortcuts_Options)**.**

Starting with version 1.9.6, you can use the scripting event [on KEYDOWN](https://dev.adiirc.com/projects/adiirc/wiki/On_KEYDOWN) to override most of the built-in shortcuts. Not all functions have a [command,](https://dev.adiirc.com/projects/adiirc/wiki/Scripting_Commands) feel free to [request](https://dev.adiirc.com/projects/adiirc/issues/new) one if you need it.

Can also be used to create new shortcuts.

#### **Example**

```
; Setup a keydown keyval for character 'r', you can retrieve the keyval value from the $keyval ide
ntifier.
on *:KEYDOWN:*:114:{
```

```
  ; Check if control key is pressed using bitwise comparison
   ; Control = 2
 ; Shift = 4  ; Alt = 8
  if ($mouse.key & 2) {
    ; Echo the shortcuts was pressed
    echo -ag Ctrl + R was pressed
    ; Halt any AdiIRC shortcuts
    halt
  }
}
; Getting a keyval for a key.
on *:KEYDOWN:*:*:{ echo -ag keyval for $keychar is $keyval }
```
## **Creating new shortcuts**

### **As of 2.9 new shortcuts can be added in** [Options](https://dev.adiirc.com/projects/adiirc/wiki/Options_Dialog) **->** [Shortcuts](https://dev.adiirc.com/projects/adiirc/wiki/Shortcuts_Options)**.**

New shortcuts can be created using the alias syntax and the F-keys.

F1-12 and any combination using alt/shift/control is allowed.

- a Alt.
- s Shift.
- c Control

### **Example**

```
alias aF3 {
  echo -ag I pressed ALT + F3
}
alias sF3 {
  echo -ag I pressed SHIFT + F3
}
alias cF3 {
  echo -ag I pressed CTRL + F3
}
alias caF3 {
  echo -ag I pressed CTRL + ALT + F3
}
```
### *See also* [/globalkeys](https://dev.adiirc.com/projects/adiirc/wiki/Globalkeys)*.*